## **Teamspeak Server Manual** >>>CLICK HERE<<<

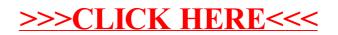